## **Bestände der Kantonsbibliothek über Swissbib abfragbar**

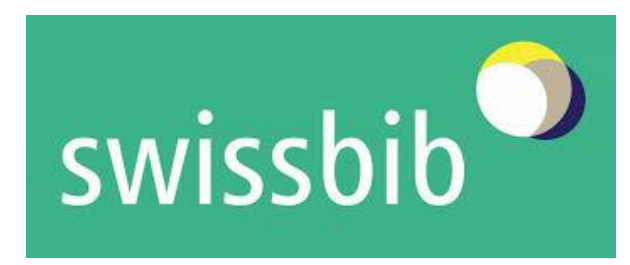

Swissbib ist das zentrale nationale Verzeichnis zum Durchsuchen der Bestände von Schweizer Universitäts- und Fachhochschulbibliotheken, Forschungsanstalten, der Schweizerischen Nationalbibliothek und zahlreicher weiterer Institutionen.

Swissbib enthält 21 Millionen Aufnahmen von mehr als 900 Bibliotheken, Mediotheken und Archiven aus allen Landesteilen der Schweiz und ist damit oft die erste Anlaufstelle für Literaturrecherchen. Der Zugang zu Swissbib erfolgt über folgende Adresse: <https://www.swissbib.ch/>

Ab sofort sind nun auch die Bestände der Kantonsbibliothek Thurgau in Swissbib verzeichnet. Dies führt zu einer besseren Sichtbarkeit und damit voraussichtlich auch zu einer erhöhten schweizweiten Nutzung von Thurgauer Publikationen.

Dass die Integration der Thurgauer Daten erst jetzt erfolgte liegt daran, dass die Kantonsbibliothek Thurgau die erste Bibliothek in Swissbib ist, die nicht mit den im Hochschulbereich verbreiteten Bibliothekssystemen Aleph oder Virtua, sondern mit dem System NetBiblio arbeitet. Bei der Datenintegration machte es sich allerdings bezahlt, dass die Kantonsbibliothek nach internationalen bibliothekarischen Standards arbeitet. Der Aufwand konnte dadurch in Grenzen gehalten werden.

Neben den Beständen der Kantonsbibliothek sind auch die Bestände verschiedener kantonaler Institutionen verzeichnet. Nachfolgend die direkten Links zu den Beständen:

- **•** [Bestand Kantonsbibliothek](https://www.swissbib.ch/Search/Results?type=AllFields&filter%5b%5d=institution%3A%22KBS%22)
- [Bestand Amt für Archäologie](https://www.swissbib.ch/Search/Results?type=AllFields&filter%5b%5d=institution%3A%22AA%22)
- [Bestand Amt für Denkmalpflege](https://www.swissbib.ch/Search/Results?type=AllFields&filter%5b%5d=institution%3A%22DPF%22)
- **•** [Bestand Naturmuseum](https://www.swissbib.ch/Search/Results?type=AllFields&filter%5b%5d=institution%3A%22NM%22)
- **[Bestand Staatsarchiv](https://www.swissbib.ch/Search/Results?type=AllFields&filter%5b%5d=institution%3A%22ARC%22)**
- [Bestand Kantonales Labor](https://www.swissbib.ch/Search/Results?type=AllFields&filter%5b%5d=institution%3A%22LAB%22)